# **Photoshop 2022 (Version 23.4.1) [Latest 2022]**

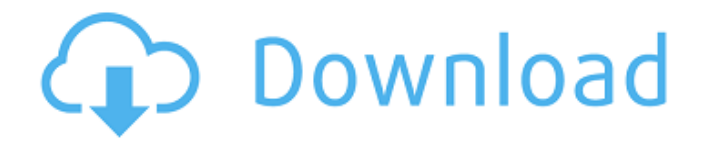

## **Photoshop 2022 (Version 23.4.1) (Final 2022)**

Moving images to a new location Moving an image is easy. For example, you can move the image to a new location on your desktop. You can also move a single image or a complete group of images

## **Photoshop 2022 (Version 23.4.1) Crack PC/Windows**

Photoshop Elements 15 comes with a number of new features that make it easier to do your editing. This tutorial will help you get up to speed quickly and efficiently. Apple says: "Photoshop Elements makes it easy to edit, print and share your pictures using your computer, smartphone and other compatible devices." That's a nice sentiment. Before we begin, you'll need to make sure you have Photoshop Elements installed. Also, we recommend that you also check out the following: How to use Photoshop Elements and Elements 15. How to install the Adobe app. What is an online editor? How to use the Adobe apps online. How to edit images and documents with Photoshop Elements. How to create new images and designs using Photoshop Elements. How to create new

images from scratch. How to resize an image using Photoshop Elements. How to take a screenshot. How to make a copy of an image. How to save an image. How to export an image to a PDF. How to free up RAM using Photoshop Elements. How to remove objects from an image. How to crop an image. How to remove camera flash from an image. How to save an image using Photoshop Elements. How to format a USB flash drive. How to copy and paste text from an image. How to apply a filter to an image. How to give an image a vignette effect. How to add spot and other effects to an image. How to add sparkles to an image. How to make images sharper. How to make an image brighter. How to reduce noise in an image. How to improve contrast in an image. How to combine two images into a single image. How to create a new image from a picture or painting. How to combine multiple images into one image. How to create new images using a photo. How to enhance a photo. How to change the background color of an image. How to apply an Instagram filter to an image. How to choose and save a new image size. How to turn a PDF or image into a vector. How to copy and paste objects from one document to another. How to clone an object. How 388ed7b0c7

### **Photoshop 2022 (Version 23.4.1) Crack+ Serial Number Full Torrent**

Q: Shell script - Fail to open a file I'm trying to write a script where it will check the file size of a folder, but every time it fails to open a file. The first problem i have is that i don't understand the problem. I'm trying to open a file with fileopen, but it fails every time. The 2nd problem is that i'm not sure if this is a file size problem or a permission problem. I'm not too sure how to fix this. Here is my code : #!/bin/sh echo "You are starting the script" echo "Today is : \$(date)" export PATH=/usr/local/bin:/usr/bin:/bin while [ true ] do echo "Checking the size..." echo `ls -la  $|$  awk ' ${print $5}$ ' file size=`du -sh \$LOG DIR` if  $[$ "\$file\_size" -lt "\$MAX" ] then echo "Ok, it's ok." else echo "The size of the folder is \$file size! " echo "We'll check again in 1 minute " sleep 1 else echo "Checking again in 2 minutes " sleep 2 fi echo "Sleeping..." sleep 2 done Thanks for the answers A: file is a builtin command, you want file-open. #!/bin/bash

### **What's New In Photoshop 2022 (Version 23.4.1)?**

FILED NOT FOR PUBLICATION FEB 05 2010 MOLLY C. DWYER, CLERK UNITED STATES COURT OF APPEALS U.S. C O U R T OF APPE ALS FOR THE NINTH CIRCUIT SANDEEP KUMAR, No. 05-73648 Petitioner, Agency No. A076-600-067 v. MEMORANDUM \* ERIC H. HOLDER Jr., Attorney General,

### **System Requirements For Photoshop 2022 (Version 23.4.1):**

Windows OS: Windows XP SP3 (32bit & 64bit) Mac OS: Mac OS 10.9+ HDD: 4GB Ram: 4GB Processor: 1.5GHz or faster processor Formats: PS3, PSP, GameCube, Xbox 360, Wii, and Nintendo DS PC: Note: - Supported languages: English and Japanese - Minimum system requirements System Requirements:Hardware Requirements:Windows OS: Windows XP SP3 (32bit & 64bit

Related links:

[https://www.streetbutlers.com/photoshop-express-keygen-crack-setup-pc](https://www.streetbutlers.com/photoshop-express-keygen-crack-setup-pc-windows/)[windows/](https://www.streetbutlers.com/photoshop-express-keygen-crack-setup-pc-windows/) [https://buycoffeemugs.com/adobe-photoshop-2021-version-22-3-crack](https://buycoffeemugs.com/adobe-photoshop-2021-version-22-3-crack-activation-code-activation-key/)[activation-code-activation-key/](https://buycoffeemugs.com/adobe-photoshop-2021-version-22-3-crack-activation-code-activation-key/) <http://buyzionpark.com/?p=31552> [https://romans12-2.org/adobe-photoshop-2021-version-22-4-1-hacked-keygen](https://romans12-2.org/adobe-photoshop-2021-version-22-4-1-hacked-keygen-for-lifetime-for-windows/)[for-lifetime-for-windows/](https://romans12-2.org/adobe-photoshop-2021-version-22-4-1-hacked-keygen-for-lifetime-for-windows/) [http://ampwebsitedesigner.com/2022/07/05/photoshop-2020-mem-patch-mac](http://ampwebsitedesigner.com/2022/07/05/photoshop-2020-mem-patch-mac-win/)[win/](http://ampwebsitedesigner.com/2022/07/05/photoshop-2020-mem-patch-mac-win/) [https://alaediin.com/wp-content/uploads/2022/07/Photoshop\\_2022.pdf](https://alaediin.com/wp-content/uploads/2022/07/Photoshop_2022.pdf) [https://onlinenews.store/wp-content/uploads/2022/07/Photoshop\\_2021\\_Version\\_](https://onlinenews.store/wp-content/uploads/2022/07/Photoshop_2021_Version_2210_With_License_Code_Updated_2022.pdf) 2210 With License Code Updated 2022.pdf [https://www.taunton-ma.gov/sites/g/files/vyhlif1311/f/uploads/arpa\\_presentation](https://www.taunton-ma.gov/sites/g/files/vyhlif1311/f/uploads/arpa_presentation.april_2022_-_final_final_0.pdf) .april 2022 - final final 0.pdf [https://www.beaches-lakesides.com/realestate/adobe-photoshop-cs5-full-version](https://www.beaches-lakesides.com/realestate/adobe-photoshop-cs5-full-version-free-download-x64-2022/)[free-download-x64-2022/](https://www.beaches-lakesides.com/realestate/adobe-photoshop-cs5-full-version-free-download-x64-2022/) [https://poetzinc.com/upload/files/2022/07/thYapCCr7Oy4eV3yS1N7\\_05\\_03d234a](https://poetzinc.com/upload/files/2022/07/thYapCCr7Oy4eV3yS1N7_05_03d234aa89cfd7cf7ef200c01cc106e8_file.pdf) [a89cfd7cf7ef200c01cc106e8\\_file.pdf](https://poetzinc.com/upload/files/2022/07/thYapCCr7Oy4eV3yS1N7_05_03d234aa89cfd7cf7ef200c01cc106e8_file.pdf) <http://epicphotosbyjohn.com/?p=19855> <https://foam20.com/wp-content/uploads/2022/07/vuljan.pdf> [https://wozyzy.com/upload/files/2022/07/ATdUymwzHG7QGc247dBc\\_05\\_03d234](https://wozyzy.com/upload/files/2022/07/ATdUymwzHG7QGc247dBc_05_03d234aa89cfd7cf7ef200c01cc106e8_file.pdf) [aa89cfd7cf7ef200c01cc106e8\\_file.pdf](https://wozyzy.com/upload/files/2022/07/ATdUymwzHG7QGc247dBc_05_03d234aa89cfd7cf7ef200c01cc106e8_file.pdf)

[https://everyonezone.com/upload/files/2022/07/pLaHGNcoxTl9t3sJ7YnH\\_05\\_03d](https://everyonezone.com/upload/files/2022/07/pLaHGNcoxTl9t3sJ7YnH_05_03d234aa89cfd7cf7ef200c01cc106e8_file.pdf) [234aa89cfd7cf7ef200c01cc106e8\\_file.pdf](https://everyonezone.com/upload/files/2022/07/pLaHGNcoxTl9t3sJ7YnH_05_03d234aa89cfd7cf7ef200c01cc106e8_file.pdf)

<https://www.5etwal.com/photoshop-jb-keygen-exe-for-pc-latest-2022/> [https://smithangelika.wixsite.com/filhodebar/post/adobe-photoshop-](https://smithangelika.wixsite.com/filhodebar/post/adobe-photoshop-cs3-registration-code-download-32-64bit)

[cs3-registration-code-download-32-64bit](https://smithangelika.wixsite.com/filhodebar/post/adobe-photoshop-cs3-registration-code-download-32-64bit)

[https://www.theblender.it/adobe-photoshop-2021-version-22-0-0-hack-patch](https://www.theblender.it/adobe-photoshop-2021-version-22-0-0-hack-patch-free-april-2022/)[free-april-2022/](https://www.theblender.it/adobe-photoshop-2021-version-22-0-0-hack-patch-free-april-2022/)

[https://www.cameraitacina.com/en/system/files/webform/feedback/ulpalyc745.p](https://www.cameraitacina.com/en/system/files/webform/feedback/ulpalyc745.pdf) [df](https://www.cameraitacina.com/en/system/files/webform/feedback/ulpalyc745.pdf)

[https://lighthousehealing.org/adobe-photoshop-2021-version-22-1-1-torrent](https://lighthousehealing.org/adobe-photoshop-2021-version-22-1-1-torrent-activation-code-free-download-for-pc-latest/)[activation-code-free-download-for-pc-latest/](https://lighthousehealing.org/adobe-photoshop-2021-version-22-1-1-torrent-activation-code-free-download-for-pc-latest/)

[https://baybenmx.com/2022/07/05/adobe-photoshop-2021-version-22-3-crack](https://baybenmx.com/2022/07/05/adobe-photoshop-2021-version-22-3-crack-patch/)[patch/](https://baybenmx.com/2022/07/05/adobe-photoshop-2021-version-22-3-crack-patch/)

[https://www.turksjournal.com/adobe-photoshop-express-hacked-free-mac-win](https://www.turksjournal.com/adobe-photoshop-express-hacked-free-mac-win-final-2022/)[final-2022/](https://www.turksjournal.com/adobe-photoshop-express-hacked-free-mac-win-final-2022/)

[http://www.brickandmortarmi.com/adobe-photoshop-cc-2019-version-20-crack](http://www.brickandmortarmi.com/adobe-photoshop-cc-2019-version-20-crack-activation-code-license-key-download/)[activation-code-license-key-download/](http://www.brickandmortarmi.com/adobe-photoshop-cc-2019-version-20-crack-activation-code-license-key-download/)

<https://arcmaxarchitect.com/sites/default/files/webform/quakarr417.pdf> [https://py4tw2.infiniteuploads.cloud/2022/07/Photoshop\\_CC\\_2018.pdf](https://py4tw2.infiniteuploads.cloud/2022/07/Photoshop_CC_2018.pdf)

[https://predictionboard.com/upload/files/2022/07/qFK7gjbWMMf5TME2wlBb\\_05\\_](https://predictionboard.com/upload/files/2022/07/qFK7gjbWMMf5TME2wlBb_05_03d234aa89cfd7cf7ef200c01cc106e8_file.pdf) [03d234aa89cfd7cf7ef200c01cc106e8\\_file.pdf](https://predictionboard.com/upload/files/2022/07/qFK7gjbWMMf5TME2wlBb_05_03d234aa89cfd7cf7ef200c01cc106e8_file.pdf)

[https://kuchawi.com/photoshop-2021-version-22-0-0-crack-mega-free-for](https://kuchawi.com/photoshop-2021-version-22-0-0-crack-mega-free-for-windows/)[windows/](https://kuchawi.com/photoshop-2021-version-22-0-0-crack-mega-free-for-windows/)

[https://www.cieautomotive.lt/sites/default/files/webform/pornadi508\\_0.pdf](https://www.cieautomotive.lt/sites/default/files/webform/pornadi508_0.pdf) <http://goldeneagleauction.com/?p=46667>

[https://www.5etwal.com/adobe-photoshop-cs5-activation-with-registration-code](https://www.5etwal.com/adobe-photoshop-cs5-activation-with-registration-code-free-updated-2022/)[free-updated-2022/](https://www.5etwal.com/adobe-photoshop-cs5-activation-with-registration-code-free-updated-2022/)

<https://www.grupnaudi.com/es/system/files/webform/larriv868.pdf>